# Lecture 2: Java & Javadoc

### CS 62

Fall 2018 Alexandra Papoutsaki & William Devanny

#### Instance Variables

- or member variables or fields
- Declared in a class, but outside of any method, constructor or block
- Each object has its own copy of the variable!
- Invoked as: myObject.variableName

#### Static Variables

- or class variables
- static means constant, i.e. it will be constant for all instances of the class
- cannot be defined in method body
- Invoked as: myClass.variableName

### Local Variables

- Declared in method, constructor or block
- Destroyed after the execution of the method
- **No** access modifier

### Methods

- A collection of grouped statements that perform a logical operation and control the behavior of objects
- Syntax:
	- modifier return-type method-name(type parameter-name,...){...}
	- e.g., public int enrollInClass(int classID){…}
	- *Signature:* method name and the number, type, and order of its parameters. Not return type
- Can also be static, therefore shared by all instances of a class
- Can be *overloaded* (same name, different parameters)

## this

• Within an instance method or a constructor used to refer to current object

• can be used to call instance variables, methods, and constructors

public class Car{

private String color;

```
public Car(){<br>this("undefined");
public Car(String color){
      this.color = color;
\left\{ \right.
```
### Combination of variables and methods

- Instance methods can access instance variables and instance methods directly.
- Instance methods can access static variables and static methods directly.
- Static methods can access static variables and static methods directly.
- Static methods *cannot* access instance variables or instance methods directly—they must use an object reference.
	- $\cdot$  "Cannot make a static reference to the non-static field" in **main** method
- Static methods cannot use the this keyword as there is no instance for this to refer to.

- Write the class Bicycle that contains the following fields:
	- cadence
	- gear
	- speed
	- id
	- numberOfBicycles
- Primitive types or objects?
- Instance variables or static? Instantiate?

public class Bicycle {

private int cadence; private int gear; private int speed; private int id;

private static int numberOfBicycles = 0;

• Write the appropriate getters and setters for these variables

```
public int getID() {
    return id
;
}
public static int getNumberOfBicycles() {
    return numberOfBicycles
;
}
public int getCadence() {
    return cadence; 
}
public void setCadence
(int cadence) {
    this
.cadence = cadence
;
}
public int getGear(){
    return gear
;
}
public void setGear
(int gear) {
    this
.gear = gear
;
}
public int getSpeed() {
     return speed
;
}
```
• Create a non-parameterized constructor that sets the id to the number of bicycles and increases the counter

```
public Bicycle() {
        id = ++numberOfBicycles;
```

```
}
```
• Create a constructor that takes 3 parameters: cadence, gear, speed. How can you use the previous constructor?

```
public Bicycle(int cadence, int speed, int gear) {
       this();
       this.cadence = cadence;
       this.gear = gear;
       this.speed = speed;
  }
```
- Write a main method within your class
- Print the total number of bicycles
- Create an object (unknown) using the non-parameterized constructor
- Print its gear field
- Create an object (myBike) passing the following 3 arguments (2, 3, 5).
- Print its speed
- Print the total number of bicycles

public static void main (String args[]) { System.out.println(Bicycle.numberOfBicycles); Bicycle unknown = new Bicycle(); System.out.println(unknown.getGear()); Bicycle myBike = new Bicycle $(2,3,5)$ ; System.out.println(myBike.getSpeed()); System.out.println(Bicycle.getNumberOfBicycles()); }

### A vocabulary refresher for variables

- **Declaration:** state the type of variable and its identifier. A variable can only be declared once. E.g. int x;
- **Initialization:** the first time a variable takes a value. E.g.,  $x = 3$ ;
	- Can be combined with declaration, e.g.,  $int y = 3$ ;
- **Assignment:** discarding the old value and replacing it with a new.

•  $x = 2$ ;

- Static or instance variables are automatically initialized with default values, i.e. null for objects, 0 for int, false for boolean, etc.
- Local variables are not automatically initialized and your code won't compile if you have not initialized them and you are trying to use them. E.g.,

```
public void foo() {
   int x;
   System.out.println(x);
//The local variable x might not have been initialized }
```
### **Inheritance**

- When you want to create a new class and there is already a class that includes some of the code you want your new class to have, you can derive the new class from the existing class  $\rightarrow$  reuse code!
- We say that a class *extends* or *inherits* another class
- E.g., public class Car extends Vehicle
- Car is a subclass of Vehicle
- Vehicle is a superclass of Car
- Car IS-A Vehicle

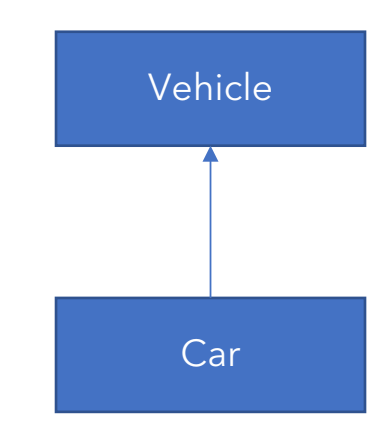

#### Inheritance in Java

- A subclass inherits all of the public and protected members of parent
- *Hiding:* same name of variables or of static method between super and subclass
- *Overriding:* same signature of instance methods between super and subclass
- Single inheritance!
	- A class can only extend ONE AND ONLY ONE class
- Multilevel inheritance
	- Class SUV extends class Car which extends class Vehicle

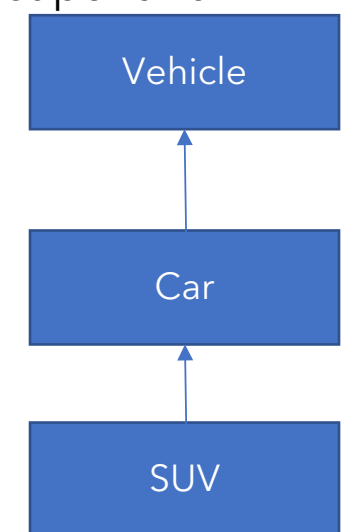

## Example: Animal.java

```
public class Animal {
    public int legs = 2;
    public static String species = "Animal";
    public static void testClassMethod() {
        System.out.println("The static method in Animal");
    }
    public void testInstanceMethod() {
        System.out.println("The instance method in Animal");
    }
}
```
### Example: Cat.java

```
public class Cat extends Animal {
    public int legs = 4;
    public static String species = "Cat";
    public static void testClassMethod() {
        System.out.println("The static method in Cat");
    }
    public void testInstanceMethod() {
        System.out.println("The instance method in Cat");
    }
}
```
## Hiding vs Overriding

```
public static void main(String[] args) {
    Cat myCat = new Cat();
```

```
myCat.testClassMethod(); //invoking a hidden method
myCat.testInstanceMethod(); //invoking an overridden method
System.out.println(myCat.legs); //accessing a hidden field
System.out.println(myCat.species); //accessing a hidden field
```
- Output: "The static method in Cat\nThe instance method in Cat\n4\nCat"
- What you were expecting, right?

}

## Hiding vs Overriding

```
public static void main(String[] args) {
```

```
Animal yourCat = new Cat();
```
yourCat.testClassMethod(); //invoking a hidden method

yourCat.testInstanceMethod(); //invoking an overridden method

System.out.println(yourCat.legs); //accessing a hidden field System.out.println(yourCat.species); //accessing a hidden field

}

- Output: "The static method in Animal\nThe instance method in Cat\n2\nAnimal"
- **Hiding**: For fields (instance+static) and methods (static) the class is determined at compile-time. Here, the compiler sees that yourCat is declared as Animal.
- **Overriding**: For instance methods this is determined at run-time. At this point, we know that yourCat is of type Cat
- One form of *polymorphism (dynamic)*

### super keyword

- refers to the direct parent class of the current class
- super. variable (for hidden fields  $\rightarrow$  avoid altogether)
- super.instanceMethod() (for overridden methods)
- super(args)  $\rightarrow$  to call the constructor of the superclass
	- First line in subclass constructor

### All classes inherit Object

- Directly (if they do not extend any other class) or indirectly
- Object class has methods (and more):
	- public boolean equals (Object other)
		- Default behavior returns true only if same object
	- public String toString()
		- Returns string representation of object default is hexadecimal
		- Does not print the string
		- Typically needs to be overridden to be useful
	- public int hashCode()
		- Unique identifier defined so that if **a.equals(b)** then a, b have same hashCode

# final

- variable only assigned once in its declaration or in constructor – its value cannot change initialization
	- Often paired with static, e.g., static final PI = 3.14;
- method cannot be overridden by subclass
- class cannot be extended

### abstract

- Class cannot be instantiated but can be extended
- Method declared without an implementation
	- no braces and body, just semicolon
	- public abstract int enrollInClass(int classID);
- If a class has at least one abstract method then it should be declared abstract itself
- If you extend an abstract class either declare subclass as abstract too or implement all abstract methods

### **Interfaces**

- Contracts on how the program should work, abstracting from implementation
	- public interface Moveable{…}
- A class can *implement* many interfaces • public class Car extends Vehicle implements Moveable
- Variables implicitly public, static, and final
- Methods implicitly public (abstract, default, or static)
- Cannot be instantiated
- Can extend any number of interfaces
	- public interface GroupedInterface extends Interface1,

### Example: Moveable interface

```
public interface Moveable{
```
int turn(Direction direction, double radius, double speed);

```
default int stop(){
      speed=0;
}
```
}

public class Car extends Vehicle implements Moveable{ int turn(Direction direction, double radius, double speed){ //code goes here } }

#### Abstract Classes vs Interfaces

- Can declare fields that are not static and final
- All fields are public, static, final
- Can define public, protected, private concrete methods
- All methods are public

- Can extend only one class whether or not abstract
- Can implement any number of interfaces

### Nested class

• A class defined within a class class Outer{

```
…
  static class Nested{…}
  class Inner{…}
}
```
- Logically groups classes that are only used once in one place
- Increases encapsulation
- Better code

### Enum Types

- Example
	- enum Suit {CLUBS, DIAMONDS, HEARTS, SPADES}
- Operations:
	- int compareTo(Suit other)
	- String toString()
	- int ordinal() returns position in its enum declaration. *starts with 0*
	- static Suit valueOf(String name)
	- static Suit[] values() *returns array of all values*

#### Documentation

- Important for code maintainability
	- This matters even for 1<sup>st</sup> week assignments
- Critical when working on a team
- Create documentation first— this is design work!

#### JavaDoc

- Document generation system
	- Reads JavaDoc comment >HTML pages

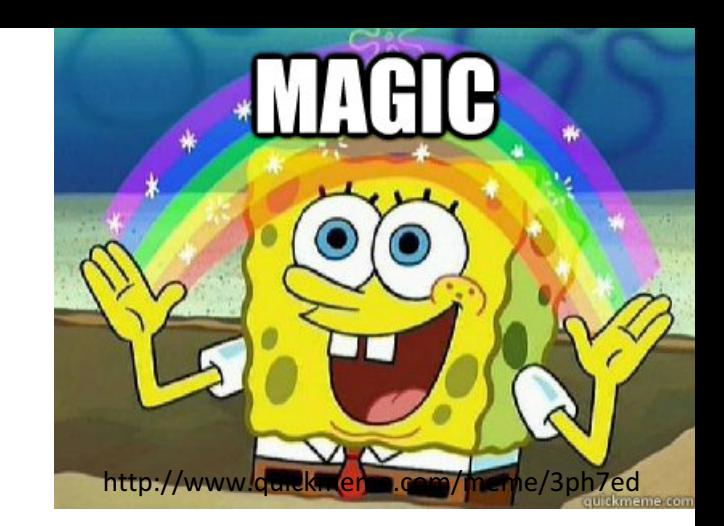

- JavaDoc comment = description written in HTML + tags
- Enclosed in  $/**$  \*/
- Must precede class, variable, constructor or method declaration
- **Read** the style guide

#### JavaDoc

- Common tags:
	- for class:
		- **@author** author name classes and interfaces
		- **@version** date classes and interfaces
	- for method:
		- **@param** param name and description methods and constructors
		- **@return** value returned, if any methods
		- **@throws** description of any exceptions thrown methods

Packages

- Use them! E.g., **package assignment1;** ... before everything else
- Package name == folder name
- Helps organize large projects e.g,  $java.lang\rightarrow$ fundamental
- Import a package member: import package.member;
- Import an entire package: import package.\*;

```
public class IdentifyMyParts {
    public static int x = 7;
    public int y = 3;
}
```
• What is the output from the following code:

IdentifyMyParts a = new IdentifyMyParts();  $IdentifyMyParts$   $b = new IdentifyingParts()$ ;

```
Question<br>
Time
                                                              Time
a.y = 5;b.y = 6;
a.x = 1;b.x = 2;
System.out.println("a.y = " + a.y);
System.out.println("b.y = " + b.y);
System.out.println("a.x = " + a.x);
System.out.println("b.x = " + b.x);
System.out.println("IdentifyMyParts.x = "+ IdentifyMyParts.x);
```
Juestion